# **Free Download**

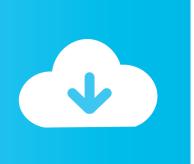

#### Download Free Video From Youtube For Mac

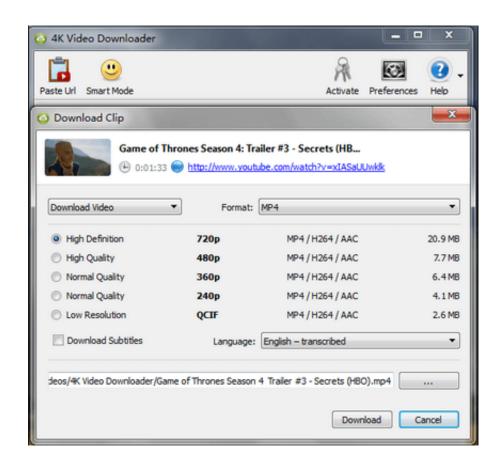

Download Free Video From Youtube For Mac

1/4

# Free Download

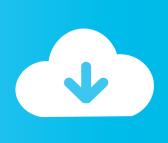

2/4

Isn't that really mind-boggling? The ensnaring response of our brain to calm down itself on watching videos is not something uncommon to be seen.. Step 2 Once the video page appears, go to the URL address bar, and add "vd" before the "YouTube" portion of the video's URL and hit "Enter".. Choose any option as per your requirement Step 5 After choosing any of the listed options, your downloading will be started.

- 1. from youtube to mp3 mac
- 2. from youtube
- 3. from youtube to mp4 hd

Go to the website of YouTube On the search bar, type the video you want to download.

## from youtube to mp3 mac

from youtube to mp3 iphone, from youtube to mp4 android, from youtube playlist to mp3, from youtube to mp3 pc, from youtube to mp3 android, from youtube to mp4 online converter, from youtube, from youtube to mp4 converter, from youtube to mp4 hd, from youtube to mp3 mac, from youtube to mp4 iphone, from youtube to gallery, from youtube to instagram, from youtube to mp4 program, from youtube recommending your content <a href="#">Cara Menulis Referensi Dari Ebook</a>

You need to have certain tools and applications on your system, whether on computer or on mobile.. Download Free Video From Youtube For Mac OsYoutube Downloader Mac OsFree YouTube Downloader.. WARNING: Do not choose any video quality which has "x" next to the speaker icon.. But often who are new with YouTube sneak –peak find it hard to find a way to download videos from YouTube as there are no direct feature or provision from the site to do so.. Whether at work or not at work, taking a glimpse of what is up there on the home page of the website has become kind of an addiction nowadays. Arabi kadha malayalam movie mp3 download

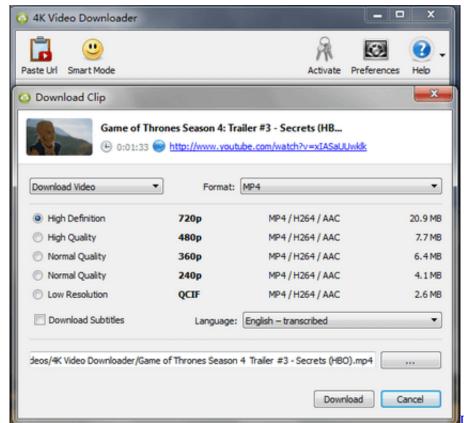

Driver Scanner Samsung Scx 4300 Xp

### from youtube

#### Serif Releases Affinity Photo For Mac

So long as they are not installed on your system, it will be difficult for you find a way to download the videos directly from the YouTube website on Mac OS X.. This is a highly recommended tool to download YouTube videos on IFunia YouTube Downloader (Mac) iFunia YouTube Downloader is a free video downloader for Mac.. To catch up with a video on YouTube is something that every user in a million across the globe is doing right now, right at this very moment, no matter where they are.. Now click on "Download" option which will open up a drop down menu with different options for download quality. Free Dynamic Equalizer Plugin-In For Mac

#### from youtube to mp4 hd

Download Nox App Player Mac

You may need to click "Save" before your download begins to save it in any particular folder.. Method #1: Download YouTube Videos to Mac using VDYoutube VDYoutube is an online video downloading service which is basically used to download videos directly from online websites.. Step 3 You will be directed to the website you just changed in the address bar Step 4.. Some of these options are free and some are paid for Is to use the free app Apowersoft Mac Screen Recorder.. Here we would use it to download videos from YouTube The method is explained clearly in steps below:Step 1.. But it's not possible for users to have a steady network always So it would be better for them to download videos from YouTube to Mac for later.. There are loads of tools available that can download YouTube videos to your Mac. e828bfe731 Download Movies Online Free Mac

e828bfe731

Crack Excel Non Standard Csp

4/4